## SAP ABAP table T040S {Blocking reasons for dunning notices}

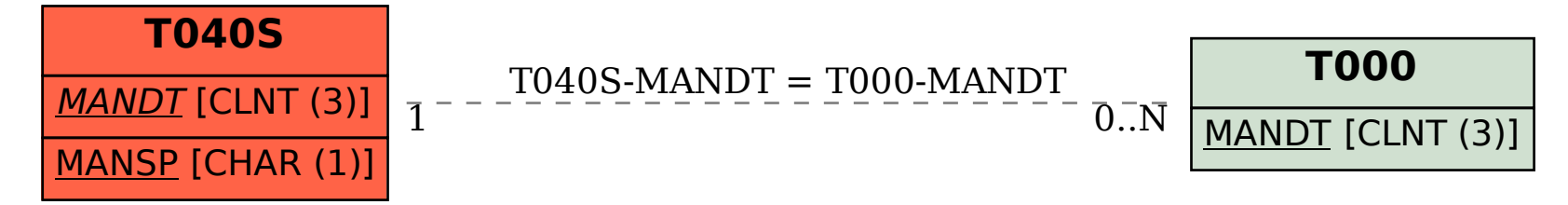